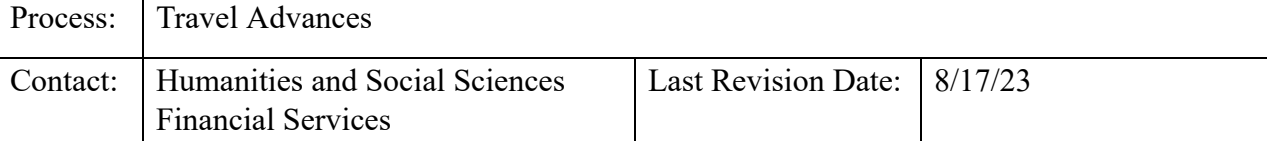

## **Introduction:**

Travel Advances enlists a manual process for requesting funds and reconciling expenses. Travel Advances issued from non-state funds, are available to permanent and temporary employees, visitors, and students when a university PCard cannot be used and one of the following conditions exists:

- Trip exceeds 30 days;
- Trip is for out-of-country travel;
- A visitor, student, or volunteer whose documented travel needs exceed \$50; and/or  $\cdot$ Group / team travel.

Please note: It is not general college practice to request a cash advance for non-employees.

Travel advances are subject to all University travel policies.

The Financial Services Office has no responsibility for this process, but is including it as a reference.

## **Steps – Requesting a Travel Advance:**

1. *Employee* , in coordination with the Department Liaison, downloads and completes AP-102/103 combined, forms should be completed electronically, and handwritten forms are not accepted. <https://controller.ofa.ncsu.edu/accounts-payable/travel-center/> Employees should not enter a Travel Authorization in the Travel Center when requesting a travel advance.

*Should the department determine there is an overriding need for a non-employee travel advance, the Non-employee,* in coordination with the Department Liaison, downloads and completes AP102/103 electronically. Foreign visitors must also provide the appropriate travel visa to the University Controller's Office with the completed forms.

**Important**: Travel advances to temporary employees, visitors, students, or volunteers require a co-signer as outlined in the AP-105. The requestor is responsible for repayment of the advance; however, the co-signer becomes responsible for repayment if not repaid by the requestor.

2. Completed forms should be submitted to the Travel Manager, Terressa Yeakle Best at tryeakle@ncsu.edu.

## **Steps – Settlement of a Travel Advance (Reconciliation):**

1. Reconciliation of travel advances must occur within 30 days after the travel end date.

2. Using the saved file, the *Employee* , in coordination with the Department Liaison, completes the AP-103 electronically and attaches all receipts and supporting documentation.

Using the saved file, the *Non-employee,* in coordination with the Department Liaison, completes the AP-105 electronically and attaches all receipts and supporting documentation.

- 3. The Department Liaison reviews the submission for accuracy and completeness, and forwards the documentation via either campus mail or hand delivery to the University Controller's Office.
- 4. If expenses total more than the advanced amount, the University will reimburse the traveler via direct deposit or check. If expenses total less than the advanced amount, the traveler must include a personal check, cashier's check, or money order made payable to NC State University; equal to the amount of funds not used and include it with the reconciliation documents. Cash will not be accepted.

## **Additional References:**

NCSU Travel Center User's Guide: <https://controller.ofa.ncsu.edu/accounts-payable/travel-center/>